# **Hitta öppet tillgängliga artiklar**

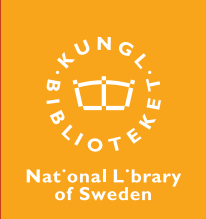

# **Hitta öppet tillgängliga artiklar**

# **Öppet tillgängliga artiklar går att hitta på flera sätt, bland annat genom plugins, söktjänster och fjärrlån.**

Allt fler artiklar publiceras öppet tillgängliga. Det finns även artiklar som är öppet tillgängliga En del publiceras i rena open access-tidskrifter av andra skäl. Till exempel kan de vetenskaplioch andra i tidskrifter som baseras på prenu- ga förlagen tillåta forskaren att parallellpublicmerationer och som tar ut en avgift för att göra era artikeln öppet tillgänglig i institutionella artikeln öppet tillgänglig. Tennesarkiv. Tennesarkiv.

# **Sök efter öppet tillgängliga artiklar**

Du kan ladda ner och använda dig av tillägg i webbläsaren, så kallade plugins, eller söka direkt i vetenskapliga arkiv för att hitta öppet tillgängliga artiklar. Nedan listar vi exempel på olika plugins och öppna arkiv/söktjänster.

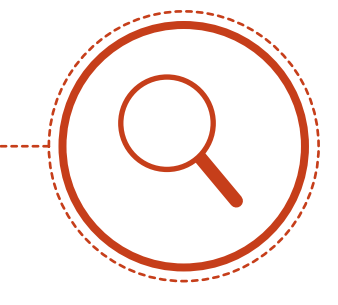

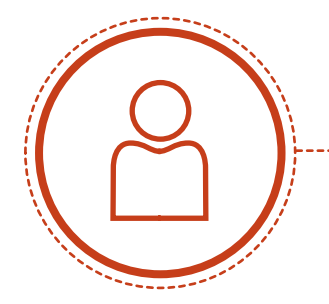

## **Kontakta artiklens författare eller andra forskare**

Forskare får dela artiklar som inte är öppet tillgängliga med varandra om det är tillåtet enligt avtal med förlaget. Det kallas "scholarly sharing". Se Sherpa/Romeo (databas över förlagens copyright- och självarkiveringspolicyer) för de villkor som gäller. <http://sherpa.mimas.ac.uk/romeo/about.php>

Genom att använda Open Access Button, [https://openaccessbutton.org,](https://openaccessbutton.org) förmedlas en förfrågan till artikelförfattaren till en låst artikel om att deponera den i ett öppet vetenskapligt arkiv. Det finns även sociala plattformar för forskare, som ResearchGate,<https://www.re>[searchgate.net](https://searchgate.net), och Aqademia, <https://www.ac>[ademia.edu](https://ademia.edu)/.

# **Kontakta ditt bibliotek**

Om artikeln du söker inte är fritt tillgänglig eller går att hitta via ditt lokala bibliotek, finns ytterligare ett alternativ: I många fall kan artiklar beställas in via dokumentleverans från andra bibliotek i Sverige eller utomlands. Vänd dig till ditt bibliotek för hjälp.

2

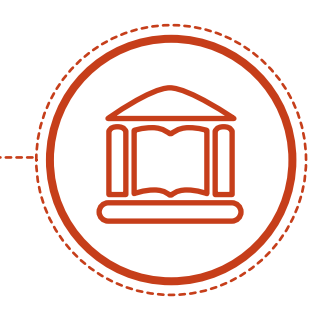

#### **Exempel på olika plugins**

Det finns ett antal plugins (eller tillägg) som kan installeras i din webbläsare för att göra det lättare att hitta öppet tillgängliga artiklar.

#### **Unpaywall**

Unpaywall är ett tillägg som gör det enkelt att hitta öppna artiklar. Besök tjänstens webbplats, <http://unpaywall.org/products/extension>

#### **Open Access Button**

Open Access Button är ett tillägg för att hitta öppna versioner av artiklar. Det används också för att förmedla en förfrågan till artikelförfattaren om att göra en låst artikel öppet tillgänglig via ett institutionellt arkiv. Besök tjänstens webbplats,

<https://openaccessbutton.org>

#### **Google Scholar Button**

Google Scholar Button är ett tillägg som gör det enklare att använda Google Scholar för att hitta fulltextartiklar.

Besök tjänstens webbplats,

<https://chrome.google.com/webstore/search/sc> holar

#### **Lazy Scholar**

Lazy Scholar är ett tillägg som hittar både öppet tillgängliga artiklar och de artiklar som användare har tillgång till via institutionella abonnemang. Besök tjänstens webbplats,

<http://www.lazyscholar.org>

#### **Kopernio**

Kopernio är ett tillägg som hittar både öppet tillgängliga versioner av en artikel och artiklar som användaren har tillgång till via abonnemang. Kräver registrering. Besök tjänstens webbplats, <https://kopernio.com>

3

# **Exempel på vetenskapliga arkiv och söktjänster**

## **Allmänt**

#### **1findr free edition**

Plattform för att söka artiklar i sakkunniggranskade tidskrifter. Tjänsten går att avgränsa till endast öppet tillgängliga artiklar. Den fria versionen har begränsningar –till exempel går det inte att göra avancerade sökningar. Besök tjänstens webbplats, <https://1findr.1science.com>

#### **BASE – Bielefeld Academic Search Engine**

Index och söktjänst från Bielefelds universitetsbibliotek för vetenskapligt material, där cirka 60 procent är öppet tillgängligt. Besök tjänstens webbplats,

<https://www.base-search.net>

#### **CORE**

Index och söktjänst för vetenskaplig output från arkiv och tidskrifter i hela världen. Besök tjänstens webbplats,<https://core.ac.uk>

#### **Dimensions**

Tjänsten erbjuder sökningar efter publikationer och möjligheten att söka efter citerade och citerande artiklar. Dessutom indexerar den projektanslag, patent och kliniska prövningar. Den fria versionen ger begränsade möjligheter. Besök tjänstens webbplats,

<https://www.dimensions.ai>

#### **DOAJ**

DOAJ är en söktjänst för att hitta öppet tillgängliga, högkvalitativa och sakkunniggranskade vetenskapliga tidskrifter och artiklar. Besök tjänstens webbplats,<https://doaj.org>

#### **Google Scholar**

Googles index och söktjänst för vetenskapligt innehåll på webben. Besök tjänstens webbplats, <https://scholar.google.com>

#### **OpenDOAR**

I OpenDOAR går det att söka efter arkiv med öppet tillgängligt material. Det är även möjligt att söka i själva innehållet, det vill säga i fulltexten. Besök tjänstens webbplats,

4

<http://v2.sherpa.ac.uk/opendoar>

#### **OSF Preprints**

OSF Preprints är en plattform med öppet tillgängliga preprints – färdiga manus som delas offentligt innan de sakkunniggranskas och publiceras i en traditionell vetenskaplig tidskrift. Fördelen med att publicera preprints är att snabba på den vetenskapliga kommunikationen.

Center for Open Science (COS), som står bakom plattformen, är en icke-vinstdrivande verksamhet med målet att öka öppenhet och reproducerbar forskning.

Besök tjänstens webbplats, <https://osf.io/preprints>

#### **Zenodo**

Zenodo är ett öppet arkiv där forskare kan ladda upp publikationer och annat material. Arkivet består till stor del av forskningsdata och kod. Zenodo bygger dessutom på öppen källkod, och utvecklas av CERN. Besök tjänstens webbplats,<https://zenodo.org>

#### **Biologi och medicin bioRxiv**

Arkiv för öppet tillgängliga artiklar inom biologi (Cold Spring Harbor Laboratory). Besök tjänstens webbplats, <https://www.biorxiv.org>

#### **PubMed Central**

Arkiv för öppna artiklar inom medicin och biologi (National Library of Medicine). Besök tjänstens webbplats, <https://www.ncbi.nlm.nih.gov/pmc>

#### **Fysik, matematik, data arXiv**

Arkiv för öppna artiklar inom fysik, matematik, datavetenskap och liknande vetenskaper (Cornell University). Besök tjänstens webbplats,<https://arxiv.org>

#### **Humaniora**

#### **Humanities Commons**

Arkiv för öppna artiklar och andra typer av material inom humaniora. Besök tjänstens webbplats, <https://hcommons.org/core>

#### **Samhällsvetenskap SocArXiv**

Öppet arkiv för samhällsvetenskaper. Besök tjänstens webbplats, <https://osf.io/preprints/socarxiv>

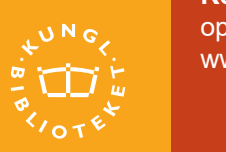

National Library<br>of Sweden

**Kontakt**  [openaccess@kb.se](mailto:openaccess@kb.se)  <www.kb.se/openaccess>